# 5G SAアプリケーションでのshow resources CLIの理解

#### 内容

概要 仕組み 出力の説明 Goプログラミング言語の追加の説明

#### 概要

このドキュメントでは、Cisco 5G SAアプリケーションでのshow resources CLIの出力について説 明します。

### 仕組み

show resources CLIは、クラスタ内のすべてのポッド(主にプロトコルとサービスポッド)のリ ソース情報をリストします。リソース情報は、各ポッドから定期的に収集され、CLIに表示されま す。

出力例:

[unknown] smf# **show resources** TOTAL USED DISK NODE POD USAGE GO GC CPU MEMORY MEMORY IN ROUTINES GC PAUSE POD INSTANCE USAGE IN MB IN MB KBPS COUNT COUNT IN NS ---------------------------------------------------------------------- cache-pod-1 2 32011 85 0 172 29684 85 cache-pod-2 2 32011 83 0 172 29627 83 gtpc-ep-0 2 32011 70 0 69 29088 70 li-ep-0 5 32011 51 0 56 29095 51 oam-pod-1 2 32011 98 0 157 29095 98 smf-nodemgr-0 7 32011 94 0 213 29096 94 smf-protocol-0 3 32011 135 0 206 29092 135 smf-rest-ep-0 4 32011 125 0 203 29091 125 smf-service-0 3 32011 321 0 247 34958 321 smf-udp-proxy-0 1 32011 82 0 88 29083 82

# 出力の説明

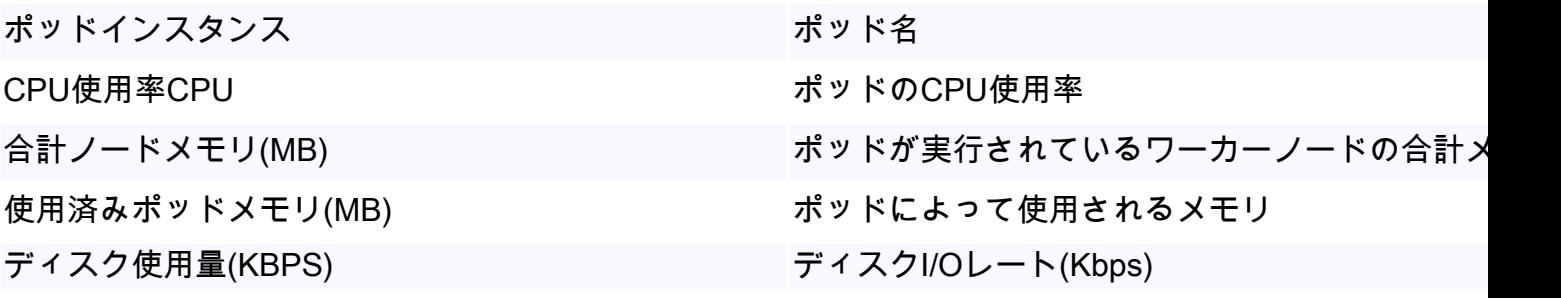

実行ルーチン数 さんじょう しょうしょう おおし 実行ルーチンの数

GC数 スポップ スポップ アイラン アメリカ ガベージコレクションルーチン数

NSでのGC一時停止 いっぱん NanoSecondsでのガベージコレクションルーチン 時停止

## Goプログラミング言語の追加の説明

Go RoutineはGoプログラミング言語の"スレッド"のようなものです。パフォーマンスの向上など のために使用されます。問題のあるシナリオでは、Goルーチンが正しく終了せず、新しいGoル ーチンが作成を続けている場合に、Goルーチンリークを確認できます。Go Routineリークの影響 は、メモリリークに似ています。これは、show resourcesの出力でGO ROUTINE COUNTを調べ ることで識別できます。劇的または継続的な増加が確認された場合は、Go Routineリークの可能 性があります。

ガベージコレクションは、メモリ管理機能の組み込みGoです。メモリの使用量を節約するために 使用されなくなったオブジェクトを継続的にクリーンアップします。GC COUNTおよびGC PAUSE IN NSを使用すると、ガベージコレクションが問題なく動作するかどうかを監視できます 。たとえば、特定のポッドのGCカウントが多すぎるか、またはGC一時停止が長すぎると、問題 が発生する可能性があります。